## A L'ATTENTION DES NOUVEAUX PARENTS DU COLLÈGE

## **Activer son compte EduConnect**

EduConnect est un service d'authentification créé pour simplifier les démarches des usagers de l'Éducation nationale et l'accès aux ressources numériques des écoles et des établissements scolaires pour les représentants légaux et dans le 2nd degré pour les élèves.

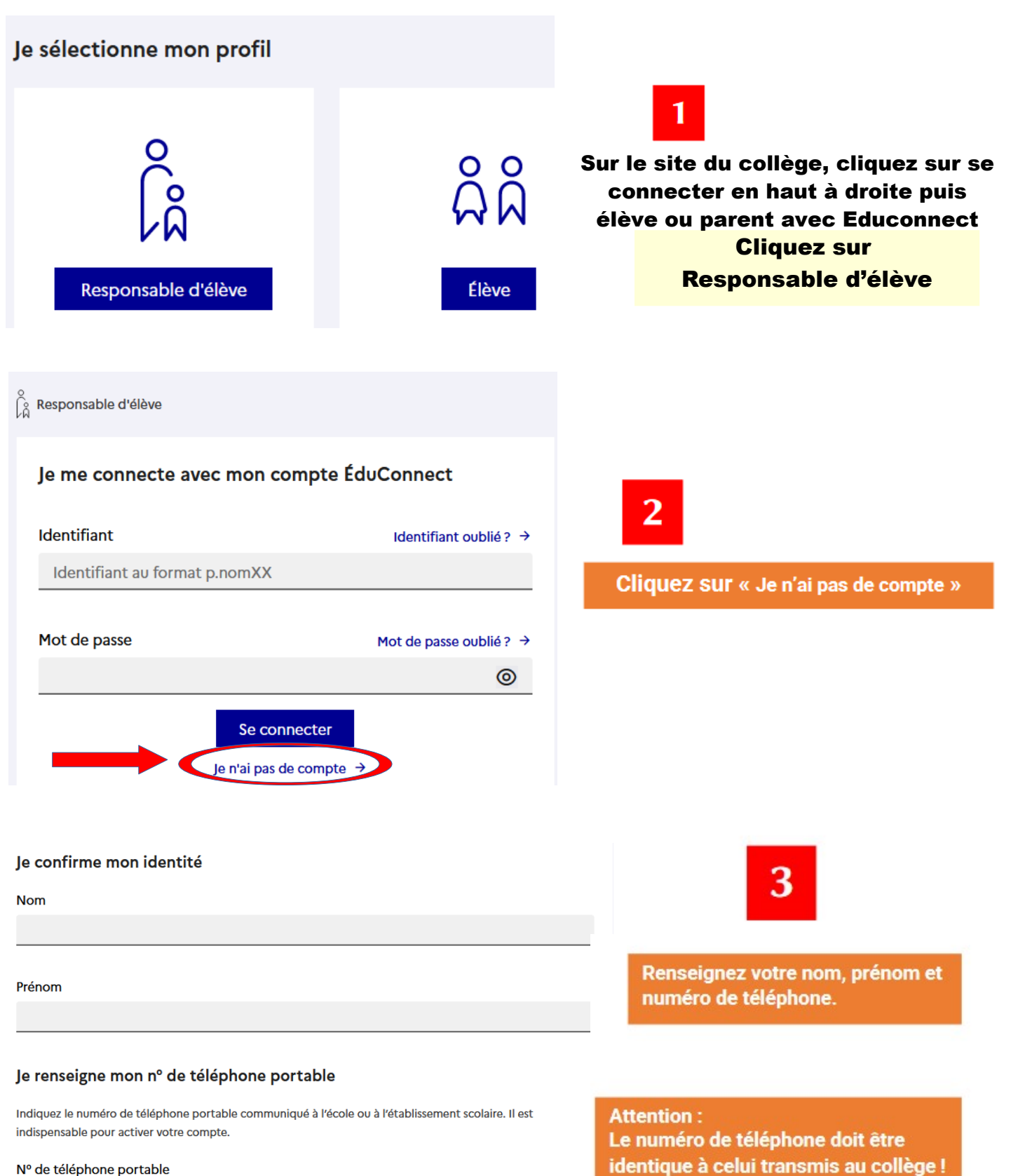

## Nº de téléphone portable

Pour les numéros hors France métropolitaine, merci d'indiquer l'indicatif régional.

 $1 + 33 \div 612345678$ 

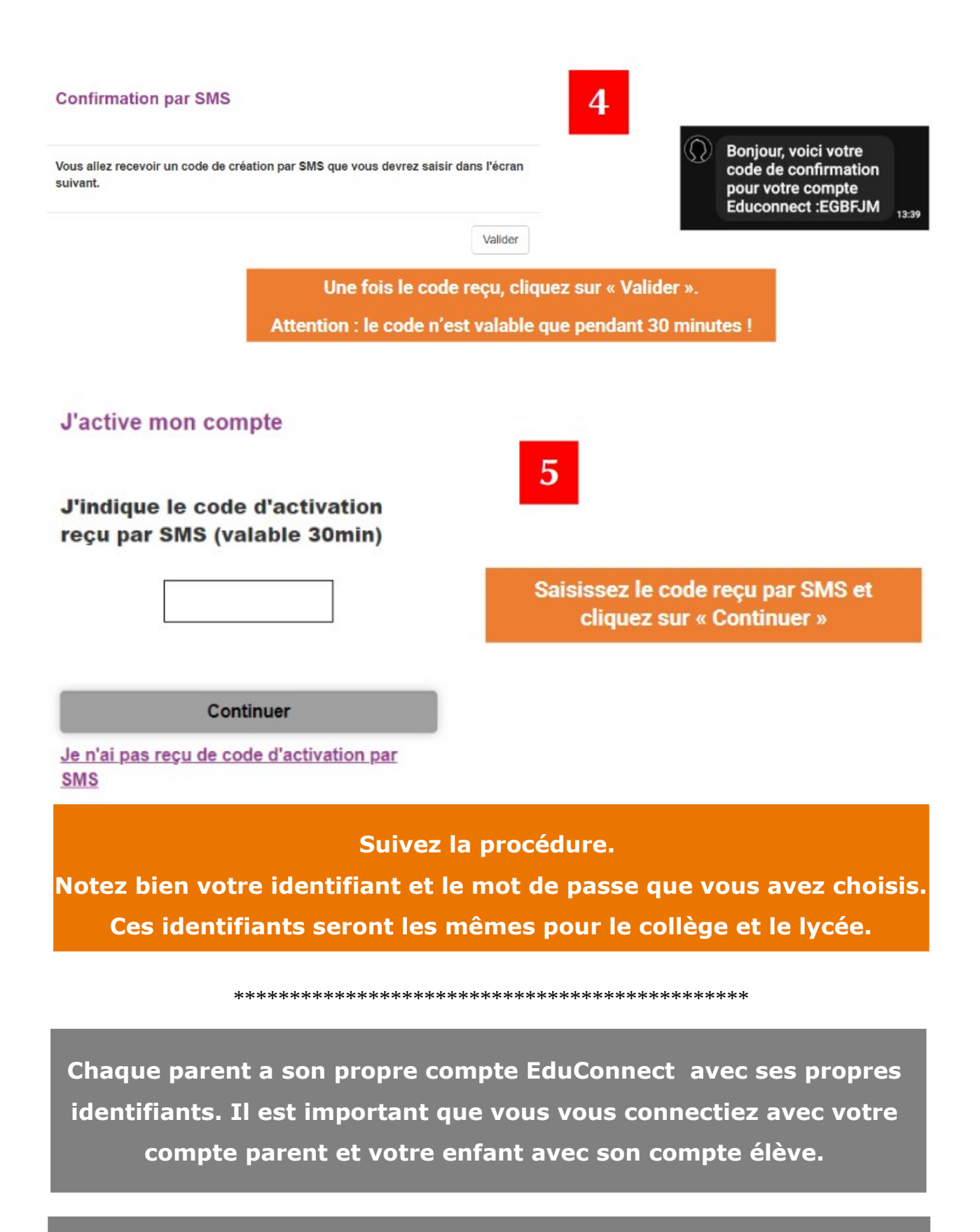

Les identifiants de l'élève seront distribués la semaine de la rentrée.